# **SGN TELECPMS LIMITED ANNUAL REPORT 35TH ANNUAL GENERAL MEETING FOR THE YEAR ENDED 31/03/2021**

 $\lceil$ 

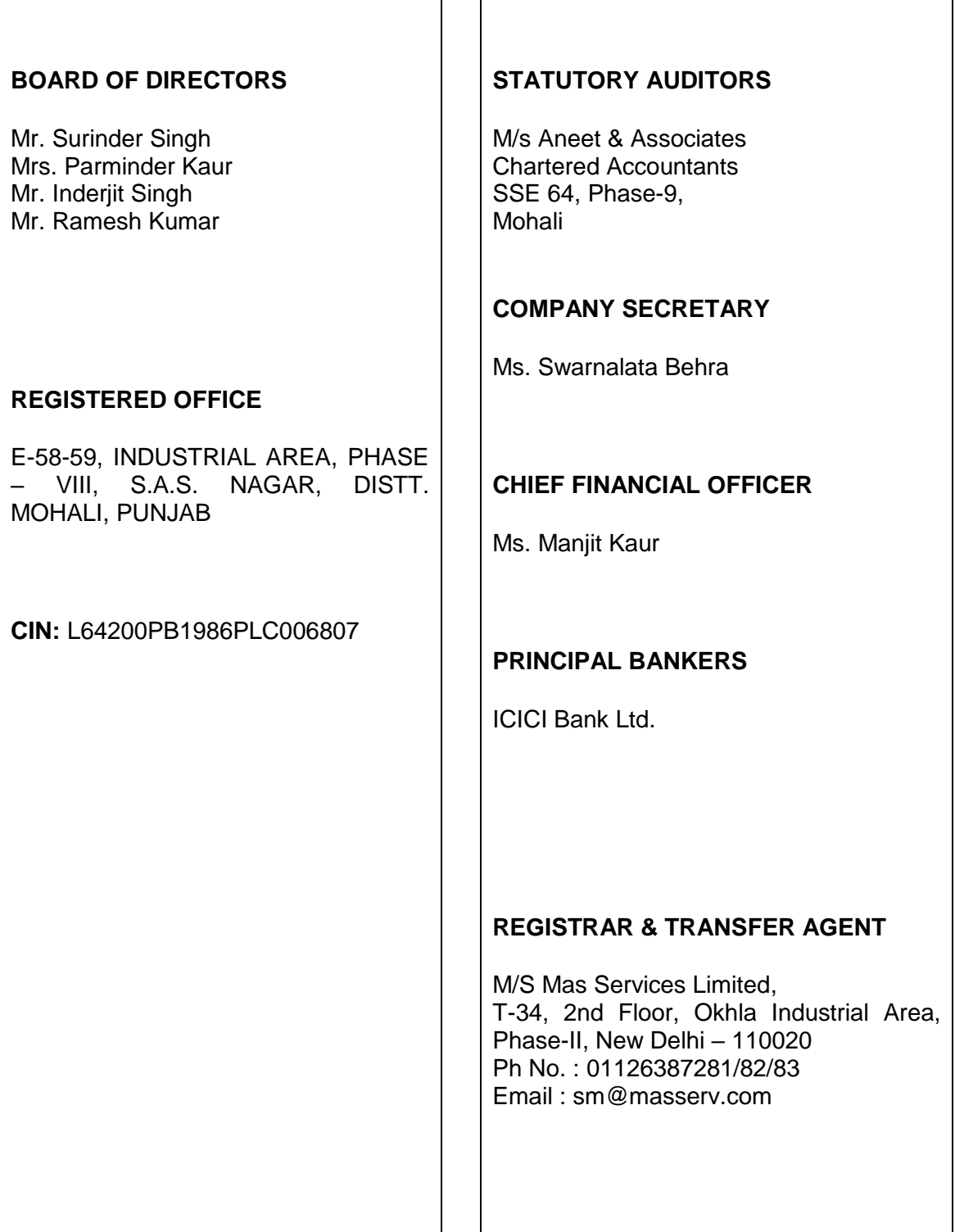

# **INDEX**

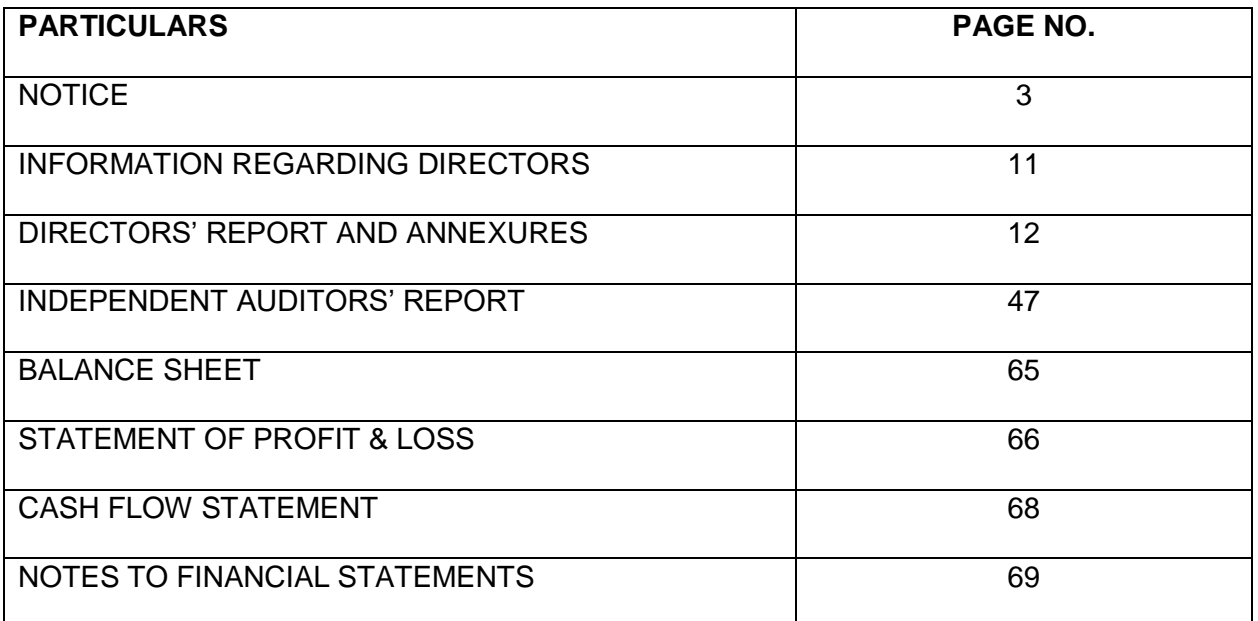

### **NOTICE**

NOTICE is hereby given that 35<sup>th</sup>Annual General Meeting of the shareholders of M/s SGN Telecoms Limited will be held on Thursday, the 30<sup>th</sup> day of September, 2021 at 1.00 p.m. at E-58-59, Industrial Area, Phase – VIII, S.A.S. Nagar, Distt. Mohali, Punjab to transact the following business:

#### **ORDINARY BUSINESS**:

- 1. To receive, consider and adopt the Audited Balance Sheet as at 31<sup>st</sup> March 2021 and the Profit and Loss Account for the year ended on that date and the Reports of the Board of Directors and Auditor's thereon.
- 2. To appoint a Director in place of Mrs. Parminder Kaur (DIN 00030025), who retires by rotation and being eligible, offers herself for reappointment.

Place: Chandigarh By order of the Board of Directors<br>Date: 03.09.2021 **By order of the Board of Directors** for **SGN Telecoms Limited** 

 **SD/-**

## **(CHAIRMAN CUM MANAGING DIRECTOR**) **DIN- 00030011 (SURINDER SINGH)**

#### **NOTES:**

- **(1)** A member entitled to attend and vote at the meeting is entitled to appoint a proxy to attend and to vote on a poll instead of himself/herself. the proxy need not be a member of the company. A blank form of proxy is attached herewith and, if intended to be used, it should be returned duly completed at the registered office of the company not less than forty eight hours before the scheduled time of the commencement of 35<sup>th</sup>annual general meeting.
- **(2)** A person can act as proxy on behalf of members not exceeding fifty in number and holding in the aggregate not more than 10% of the total share capital of the company carrying voting rights. however, a member holding more than 10% of the total share capital of the company carrying voting rights may appoint a single person as proxy and such person shall not act as proxy for any other person or shareholder.
- (3) Every member entitled to vote at the meeting, or on any resolution to be moved there at, shall be entitled during the period beginning 24 hours before the time fixed for the commencement of the meeting and ending with the conclusion of the meeting, to inspect the proxies lodged, at any time during the business hours of the company, provided not less than three days notice in writing of the intention so to inspect is given to the company.
- (4) The Explanatory Statement as required under Section 102 of the Companies Act, 2013, in respect of item Nos. 5 to 9 of the Notice convening the Meeting is annexed hereto.
- (5) Location map of the Venue of the Annual General Meeting is attached to this Annual Report.
- (6) In compliance with the MCA Circulars, the Company has published a public notice by way of an advertisement in Punjabi and in English, advising the members whose e-mail ids are not registered with the Company, its

Registrar and Share Transfer Agent (RTA) or Depository Participant(s) (DPs), as the case may be, to register their e-mail ids with them.

- (7) In line with the Ministry of Corporate Affairs (MCA) Circular No. 17/2020 dated 13<sup>th</sup> April, 2020, the Notice of Annual General Meeting, Audited Financial Statements for the year ended 31st March, 2021 together with Report of Directors and Auditors' Report are available on the website of the Company [www.sgntelecomsltd.com,](http://www.sgntelecomsltd.com/)on the website of BSE Limited a[twww.bseindia.com](http://www.bseindia.com/) and also on the website of CDSL at [www.evotingindia.com.](http://www.evotingindia.com/)
- (8) In accordance with Section 20 of the Companies Act, 2013 service of documents on members by a company is allowed through electronic mode. Accordingly, as a part of Green Initiative, soft copy of the Annual Report 2020-21 is being sent to all the members whose email address (es) are registered with the Company/Depository Participant(s) unless any member has requested for a hard copy of the same. Further, in accordance with Listing Regulations and Section 136 of the Companies Act, 2013 including Rule 10 of the Company (Accounts) Rules, 2014 the hard copies of Annual Report 2020-21 is being sent to all other members who have not registered their email address(es). Members, who have not yet registered their email address with the Company/RTA/Depository Participant, are requested to do the same at the earliest.
- (9) In view of COVID-19 pandemic, the physical meeting of shareholders will be convened with all safety measures. In case any member wants to avail the facility of video conferencing(VC)/other audio video mode (OAVM) for attending the annual general meeting, such member shall intimate the company atleast 7 days before the meeting so that the facility of VC can be provided
- (10) The Securities and Exchange Board of India has notified that the shareholders/ transferee of shares (including joint holders) holding shares in physical form are required to furnish a certified copy of their Income Tax Permanent Account Number (PAN) card to the Company / RTA while transacting in the securities market including transfer, transmission or any other corporate action. Accordingly, all the shareholders/ transferees of shares (including joint holders) in physical form are requested to furnish a certified copy of their PAN Card to the Company/ RTA while transacting in the securities market including transfer, transmission or any other corporate action.
- (11) The Shareholders/Proxies are requested to produce at the Registration Counter(s) the attendance slip sent along with this Report, duly completed and signed, for admission to the meeting hall. However, in case of nonreceipt of Notice of AGM, members are requested to write to the Company at its Registered Office for issuing the duplicate of the same.
- (12) As a measure of economy, copies of Annual Report will not be distributed at the venue of the AGM. Members are, therefore, requested to bring their own copies of the Annual Report to the meeting
- (13) Details under SEBI (LODR) Regulations, 2015 in respect of the Directors seeking appointment/re-appointment at the AGM, is separately annexed hereto. The Directors seeking appointment/reappointment have furnished the declaration under Rule 14 of the Companies (Appointment and Qualification of Directors) Rules, 2014 read with Section 164(2) of the Companies Act, 2013 and other requisite declarations for their appointment / reappointment
- (14) All the documents referred to in the accompanying Notice are open for inspection at the Registered Office of the Company on all working days between 11.00 am to 1.00 pm up to the date of AGM. The Register of Directors and Key Managerial Personnel & their Shareholding and the Register of Contracts & Arrangements in which Directors are interested shall be open for inspection at the meeting to any person having right to attend the meeting.
- (15) Members holding shares in physical form and desirous of making a nomination or cancellation/ variation in nomination already made in respect of their shareholding in the Company, as permitted under Section 72 of the Companies Act, 2013, are requested to submit to the RTA of the Company M/s Mas Services Ltd. the prescribed Form SH 13 for nomination and Form SH 14 for cancellation/ variation as the case may be. Members holding shares in demat mode may contact their respective Depository Participant for availing this facility.
- (16) Pursuant to the provisions of Section 91 of the Companies Act, 2013, the Register of Members and Share Transfer Books of the Company will remain closed from 25.09.2021 to 30-09-2021 (both days inclusive) for the purpose of AGM.
- (17) To support the "Green Initiative", Members who have not yet registered their email addresses are requested to register the same with their DPs in case the shares are held by them in electronic form and with Registrar and Share Transfer Agents of the Company (RTA) i.e. M/s MAS Services Limited in case the shares are held by them in physical form.
- (18) In case of joint holders attending the Meeting, only such joint holder who is higher in the order of names will be entitled to vote.
- (19) Members are advised to refer to the Shareholders General Information as provided in the Annual Report.
- (20) Corporate members intending to send their authorized representatives to attend the Meeting are requested to send to the Company a certified copy of the Board resolution authorizing their representative to attend and vote on their behalf at the Meeting.
- (21) In terms of the provisions of Section 107 and 108 of the Companies Act, 2013, since the resolutions as set out in this Notice are being conducted through e-voting, the said resolutions will not be decided on a show of hands at the Meeting.
- (22) Members seeking any information with regard to the accounts or any matter to be placed at the AGM, are requested to write to the Company at least 7 days before the date of AGM through email on [sgntelecomsltd@gmail.com.](mailto:sgntelecomsltd@gmail.com) The same will be replied by the Company suitably.
- (23) The Results declared alongwith the report of the Scrutinizer shall be placed on the website of the Company [www.sgntelecomsltd.com](http://www.sgntelecomsltd.com/) and on the website of CDSL immediately after the declaration of result by the Chairman or a person authorized by him in writing and communicated to the BSE Limited.

#### (24) **E-VOTING:**

In terms of provisions of Section 108 of the Companies Act, 2013 read with Rule 20 of the Companies (Management and Administration) Rules , 2014, the items of Business given in the Notice of Annual General Meeting may be transacted through electronic voting system and the Company is providing e-voting facility to the members who are members as on 23-09-2021 (End of Day) being the "Record/cut off Date" fixed for the purpose of exercising their right to vote at the Annual General Meeting by electronic means through the e-voting platform provided by Central Depository Services Limited (CDSL).

Remote e-voting period starts from, September 27, 2021 at 9:00 A.M. and ends on, September29, 2021 at 5:00 P.M. The e-voting module will be disabled after 5:00 P.M. on September 29, 2021 for voting by shareholders.

Mr. Kanwaljit Singh , Membership number FCS 5901, a Practicing Company Secretary has been appointed as the Scrutinizer for conducting the e-voting process and voting at Annual General Meeting in a fair and transparent manner.

In case you have any queries or issues regarding e-voting, you may refer the Frequently Asked Questions ("FAQs") and e-voting manual available at [www.evotingindia.co.in](http://www.evotingindia.co.in/) under help section or write an email to [helpdesk.evoting@cdslindia.com.](mailto:helpdesk.evoting@cdslindia.com)

# **THE INTRUCTIONS OF SHAREHOLDERS FOR REMOTEE-VOTING AND E-VOTING DURING AGM/EGM ARE AS UNDER:**

- (i) The voting period begins on September 27, 2021 at 9:00 A.M. and ends on September 29, 2021 at 5:00 P.M. During this period shareholders" of the Company, holding shares either in physical form or in dematerialized form, as on the cut-off date 23<sup>rd</sup> September, 2021 may cast their vote electronically. The e-voting module shall be disabled by CDSL for voting thereafter.
- (ii) Shareholders who have already voted prior to the meeting date would not be entitled to vote at the meeting venue.
- (iii) Pursuant to SEBI Circular No. **SEBI/HO/CFD/CMD/CIR/P/2020/242 dated 09.12.2020,** under Regulation 44 of Securities and Exchange Board of India (Listing Obligations and Disclosure Requirements) Regulations, 2015, listed entities are required to provide remote e-voting facility to its shareholders, in respect of all shareholders" resolutions. However, it has been observed that the participation by the public non-institutional shareholders/retail shareholders is at a negligible level.

Currently, there are multiple e-voting service providers (ESPs) providing e-voting facility to listed entities in India. This necessitates registration on various ESPs and maintenance of multiple user IDs and passwords by the shareholders.

In order to increase the efficiency of the voting process, pursuant to a public consultation, it has been decided to enable e-voting to **all the demat account holders**, **by way of a single login credential, through their demat accounts/ websites of Depositories/ Depository Participants**. Demat account holders would be able to cast their vote without having to register again with the ESPs, thereby, not only facilitating seamless authentication but also enhancing ease and convenience of participating in e-voting process.

(iv) In terms of **SEBI circular no. SEBI/HO/CFD/CMD/CIR/P/2020/242 dated December 9, 2020** on e-Voting facility provided by Listed Companies, Individual shareholders holding securities in demat mode are allowed to vote through their demat account maintained with Depositories and Depository Participants. Shareholders are advised to update their mobile number and email Id in their demat accounts in order to access e-Voting facility.

Pursuant to abovesaid SEBI Circular**,** Login method for e-Voting **for Individual shareholders holding securities in Demat mode** is given below:

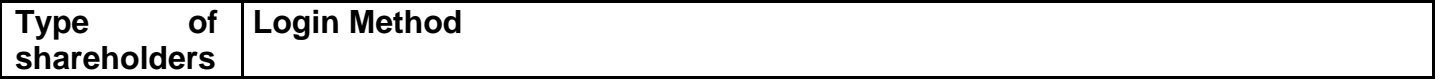

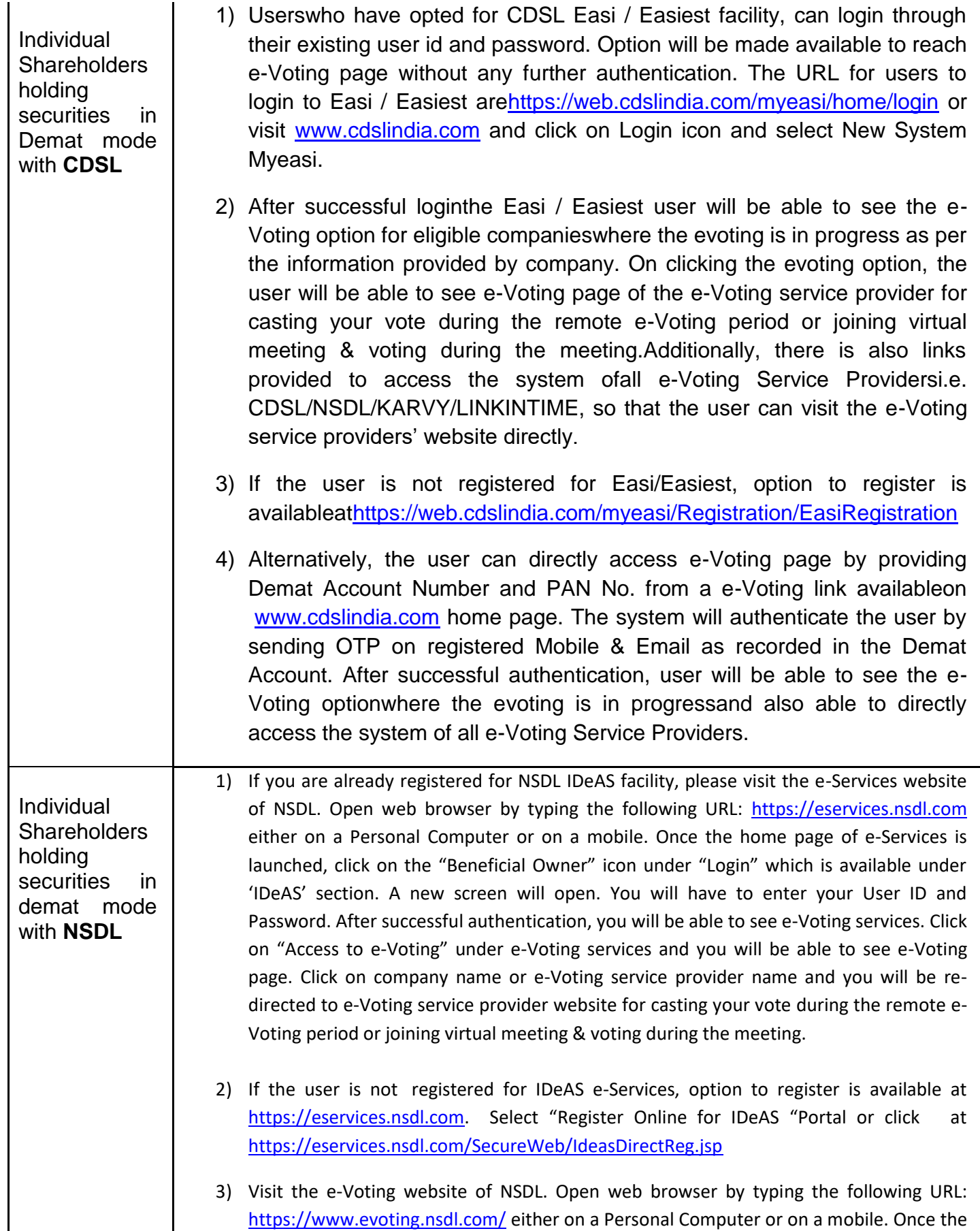

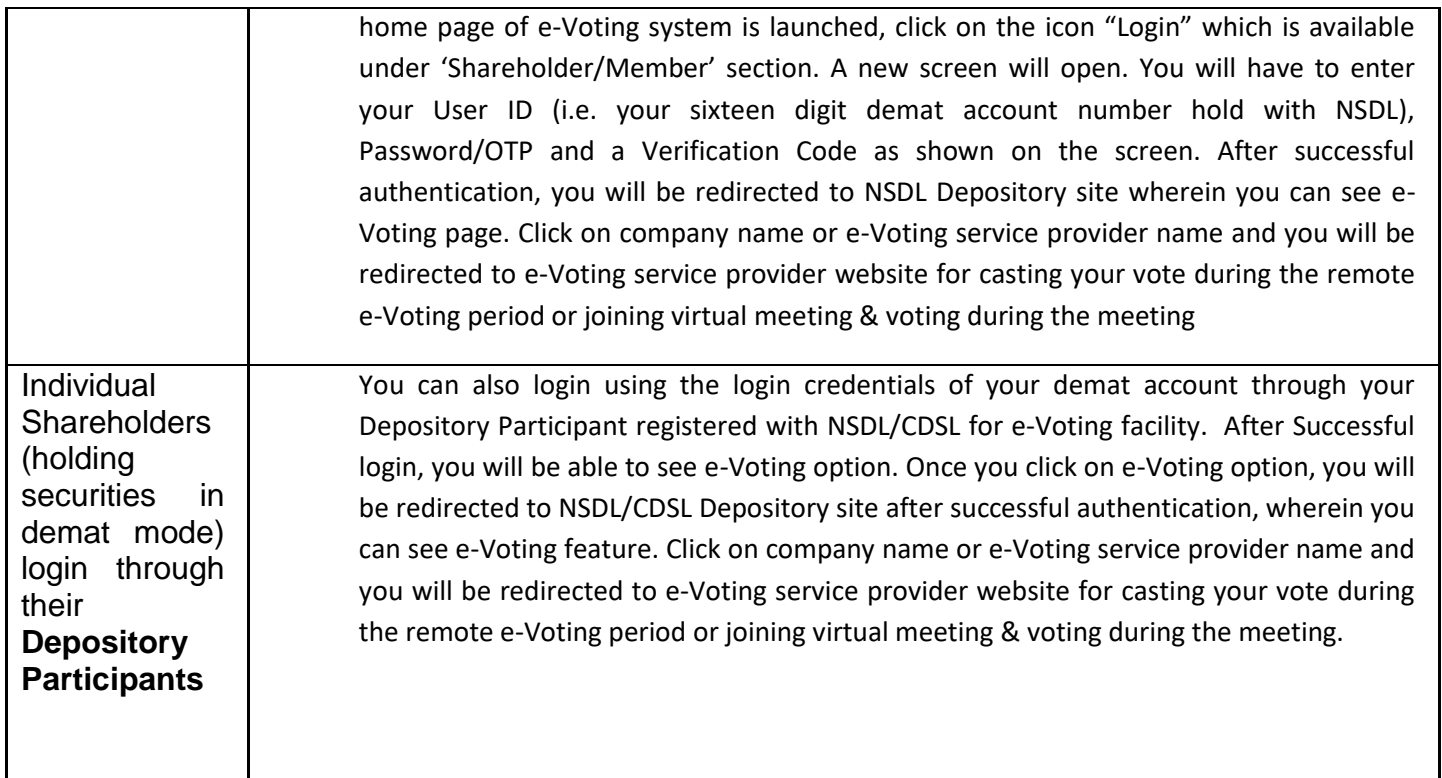

**Important note:** Members who are unable to retrieve User ID/ Password are advised to use Forget User ID and Forget Password option available at abovementioned website.

**Helpdesk for Individual Shareholders holding securities in demat mode for any technical issues related to login through Depository i.e. CDSL and NSDL**

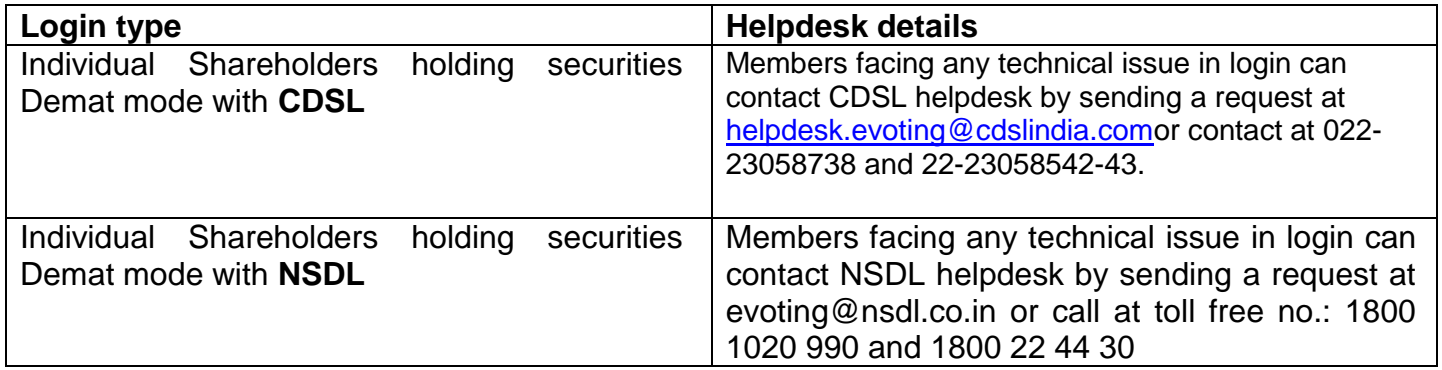

(v) Login method for e-Voting **shareholders other than individual shareholders holding in Demat form & physical shareholders.**

- 1) The shareholders should log on to the e-voting website [www.evotingindia.com](http://www.evotingindia.com/).
- 2) Click on "Shareholders" module.
- 3) Now enter your User ID
	- a. For CDSL: 16 digits beneficiary ID,
	- b. For NSDL: 8 Character DP ID followed by 8 Digits Client ID,
	- c. Shareholders holding shares in Physical Form should enter Folio Number registered with the Company.
- 4) Next enter the Image Verification as displayed and Click on Login.
- 5) If you are holding shares in demat form and had logged on to [www.evotingindia.com](http://www.evotingindia.com/) and voted on an earlier e-voting of any company, then your existing password is to be used.
- 6) If you are a first-time user follow the steps given below:

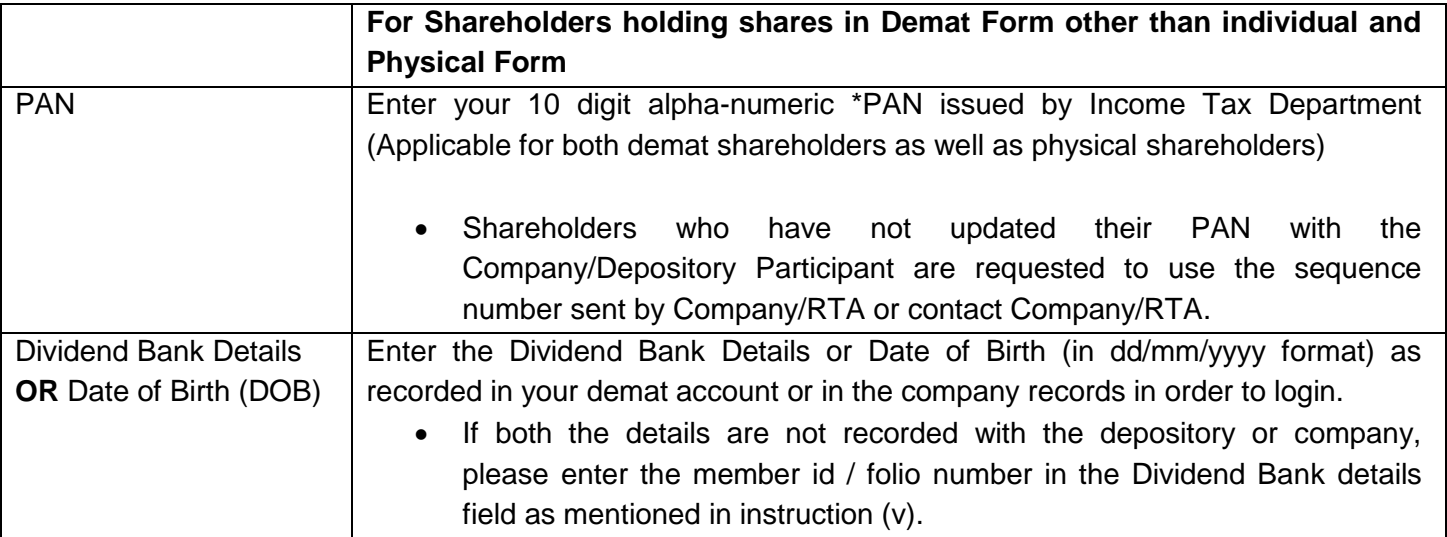

- (vi) After entering these details appropriately, click on "SUBMIT" tab.
- (vii) Shareholders holding shares in physical form will then directly reach the Company selection screen. However, shareholders holding shares in demat form will now reach "Password Creation" menu wherein they are required to mandatorily enter their login password in the new password field. Kindly note that this password is to be also used by the demat holders for voting for resolutions of any other company on which they are eligible to vote, provided that company opts for e-voting through CDSL platform. It is strongly recommended not to share your password with any other person and take utmost care to keep your password confidential.
- (viii) For shareholders holding shares in physical form, the details can be used only for e-voting on the resolutions contained in this Notice.
- (ix) Click on the EVSN for SGN Telecoms Limited on which you choose to vote.
- (x) On the voting page, you will see "RESOLUTION DESCRIPTION" and against the same the option "YES/NO" for voting. Select the option YES or NO as desired. The option YES implies that you assent to the Resolution and option NO implies that you dissent to the Resolution.
- (xi) Click on the "RESOLUTIONS FILE LINK" if you wish to view the entire Resolution details.
- (xii) After selecting the resolution, you have decided to vote on, click on "SUBMIT". A confirmation box will be displayed. If you wish to confirm your vote, click on "OK", else to change your vote, click on "CANCEL" and accordingly modify your vote.
- (xiii) Once you "CONFIRM" your vote on the resolution, you will not be allowed to modify your vote.
- (xiv) You can also take a print of the votes cast by clicking on "Click here to print" option on the Voting page.
- (xv) If a demat account holder has forgotten the login password then Enter the User ID and the image verification code and click on Forgot Password & enter the details as prompted by the system.

# (xvi) **Facility for Non – Individual Shareholders and Custodians –Remote Voting**

- Non-Individual shareholders (i.e. other than Individuals, HUF, NRI etc.) and Custodians are required to log on to [www.evotingindia.com](http://www.evotingindia.com/) and register themselves in the "Corporates" module.
- A scanned copy of the Registration Form bearing the stamp and sign of the entity should be emailed to [helpdesk.evoting@cdslindia.com.](mailto:helpdesk.evoting@cdslindia.com)
- After receiving the login details a Compliance User should be created using the admin login and password. The Compliance User would be able to link the account(s) for which they wish to vote on.
- The list of accounts linked in the login should be mailed to helpdesk.evoting@cdslindia.com and on approval of the accounts they would be able to cast their vote.
- A scanned copy of the Board Resolution and Power of Attorney (POA) which they have issued in favour of the Custodian, if any, should be uploaded in PDF format in the system for the scrutinizer to verify the same.
- Alternatively Non Individual shareholders are required to send the relevant Board Resolution/ Authority letter etc. together with attested specimen signature of the duly authorized signatory who are authorized to vote, to the Scrutinizer and to the Company at the email address viz; [sgntelecomsltd@gmail.com,](mailto:sgntelecomsltd@gmail.com) if they have voted from individual tab & not uploaded same in the CDSL e-voting system for the scrutinizer to verify the same.

Place: Mohali

Date: 03.09.2021

By order of the Board of Directors

for **SGN TELECOMSLIMITED**

**SD/- SURINDER SINGH MANAGING DIRECTOR**) **DIN- 00030011**